# **Optimierung eines thermodynamischen Prüfstandes**

#### **Projektleiter**

Prof. Dr.-Ing. Christian Liebelt

## **Zeitraum** 2004

## **Kooperation**

"Europäisches Testzentrum für Wohnungslüftungsgeräte" e. V.

#### **Förderung**

# Fachhochschule Dortmund, Forschungssemester

#### **Kontakt**

Prof. Dr.-Ing. Christian Liebelt, Fachbereich Maschinenbau, Fachhochschule Dortmund, Sonnenstraße 96, 44139 Dortmund, Telefon: (0231) 9112-167, E-Mail: liebelt@fh-dortmund.de

#### **Kurzfassung**

Die vorliegende Arbeit analysiert das regelungstechnische Verhalten der Heiz-/Kühl-kreisläufe und des Befeuchtungssystems eines thermodynamischen Prüfstandes und schlägt eine neue Automatisierungstechnik vor, die auch eingebaut wird. Die Funktion der neuen Technik ("SIMATIC S7" und "ProTool/Pro") wird an praktischen Prüflingen getestet. Hierbei zeigen sich gegenüber dem bisherigen Stand deutliche Verbesserungen des Regelverhaltens. Außerdem können Verbesserungen an den Stellgliedern vorgeschlagen und umgesetzt werden.

# **Abstract**

This project analyses the control-performance of the heating-, cooling- and humidity-systems of a thermodynamic test-stand. A new measurement- and control-equipment is proposed and successfully installed, and the performance of the new technique ("SIMATIC S7" and "ProTool") is tested with real test-samples.

Substantial improvements in control-performance can be achieved in comparison with the existing status. Furthermore improvements to the driverunits are proposed and implemented. Last not least the use of the "SIMATIC"-standard

allowes substantial progress in the field of documentation.

# **1. Aufgabenstellung**

Im "Europäischen Testzentrum für Wohnungslüftungsgeräte" e. V. ("TZWL") in Dortmund wird ein thermodynamischer Prüfstand nach Bild 1.1 betrieben und nach DIN EN 255 für die reproduzierbare energetische Beurteilung von Anlagen und Komponenten der Wohnungslüftung mit Wärmerückgewinnung eingesetzt. Der Prüfstand gliedert sich in drei separate Teilbereiche, die jeweils eine Grundfunktion in sich vereinigen. Diese sind die Luftkonditionierung, die Heizungssimulation und die Warmwassersimulation.

Jeder dieser Anlagenteile ist so konzipiert, dass Wohnungslüftungsanlagen unter realen stationären Arbeitsbedingungen getestet werden können. Die Raumkammer und die Außenkammer bilden eine künstliche Umgebung der Wohnungslüftungsgeräte unter Laborbedingungen nach, um u. a. eine Aussage darüber treffen zu können, wie hoch der Wirkungsgrad des Prüflings ist. Im Rahmen der Arbeit sollten speziell die thermodynamischen Eigenschaften dieses Prüfstands (Luftkonditionierung) weiterentwickelt und optimiert werden, um einen schnelleren Durchsatz der zu prüfenden Geräte zu erreichen.

Die Hauptaufgabe bestand darin, die Temperatur und die Befeuchtung unter den Prüfbedingungen zu regeln. Hierbei waren Regelbweichungen von  $\pm$  0,2 °C Temperatur und  $\pm$  0,35 g/kg absoluter Feuchte anzustreben.

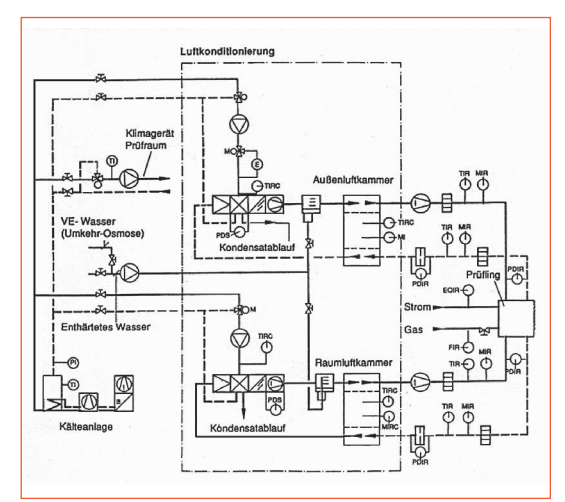

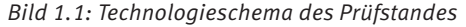

### **2. Einleitung**

# **2.1 Aktueller Stand der wissenschaftlichen Diskussion**

Die interministerielle Arbeitsgruppe "CO<sub>2</sub> - Reduktion" hat in ihrem Bericht vom 18.10.2000 eine zur Erzielung der Reduzierungsziele von 30 % gegenüber 1995 notwendige Emissionsminderungslücke von 18 - 25 Mio. Tonnen CO<sub>2</sub> pro Jahr definiert. Diese soll unter anderem mit Maßnahmen im Modernisierungsbereich von Wohngebäuden geschlossen werden.

Zu diesen Maßnahmen zählt bei ganzheitlicher Betrachtungsweise des Energieverbrauchs im Wohnbereich auch der Einsatz von Be- und Entlüftungssystemen mit und ohne Wärmerückgewinnung. Wegen der großen Variantenvielfalt derartiger Systeme hat das Deutsche Institut für Bautechnik ("DIBt") in Berlin Normen, Richtlinien und Zulassungskriterien erarbeitet, nach denen die am Markt angebotene Lüftungssysteme von Testzentren geprüft werden.

Die Qualität der Prüfungen wird durch die regelmäßige Überwachung durch eine Akkreditierungsstelle gesichert und ist durch die Akkreditierungsurkunde nach DIN EN 45001 verbrieft. Die Ergebnisse werden im Prüfbericht dokumentiert. Dieser entspricht den Vorgaben der Norm DIN EN 45001

Die vorliegende Arbeit beschäftigt sich speziell mit der Apparatur zur Prüfung der thermodynamischen Eigenschaften von Be- und Entlüftungssystemen.

# **3. Funktionsprinzip des Prüfstands**

# **3.1 Luftkonditionierung**

Den Zentralbereich der Luftaufbereitung bilden zwei Kammern mit einem Rauminhalt von je 4,4 m<sup>3</sup>. In der Außenluftkammer werden 970 m3 /h und in der Raumluftkammer 1.300 m<sup>3</sup>/h Luft umgewälzt. Die Luftkonditionierung erfolgt dabei durch Klimageräte in Kompaktbauweise. Aus regelungstechnischer Sicht ist dieses System einem Laborthermostaten nachempfunden, so daß während der gesamten Betriebsphase das Kühlregister dem Heizregister und der Befeuchtung entgegensteht. Dem Kompaktgerät ist ein externer Luftbefeuchter nachgeschaltet, der nach dem Elektrodenprinzip arbeitet. Innerhalb der Kammern kann ein Teil des aufbereiteten Luftvolumenstroms entnommen werden.

## **3.2 Heizungssimulation**

Bei der Heizungssimulation wird dem Vorlauf über ein Ventil ein definierter Volumenstrom Wasser entzogen und durch kaltes ersetzt, so daß sich ein abgekühlter Rücklauf einstellt. Außerdem ist ein weiteres Ventil in den Vorlauf eingebaut, um damit den Volumenstrom und dadurch bedingt die Spreizung des Systems festzulegen. Die dabei umgesetzten Energieströme werden durch einen Wärmemengenzähler erfaßt.

# **3.3 Warmwassersimulation**

Die Warmwassersimulation wird nach DIN EN 255 durchgeführt.

## **3.4 Vorhandene Meßtechnik**

Zur energetischen Bilanzierung und Optimierung des Prüfstandes werden die mögliche Gasversorgung, die elektrische Versorgung des Wohnungslüftungsgerätes und dessen einzelnen Komponenten sowie die Daten der ein- und austretenden Luftströme, wie z. B. Temperatur, Feuchte und Volumenstrom, gemessen.

## **4. Arbeitsergebnisse**

# **4.1 Istzustand**

Die vorhandene Automatisierungstechnik umfaßt ein dezentrales System mit Unterzentralen und einen PC, der zur Datenaufzeichnung und -visualisierung dient.

Über den Farbbildbereich des PC-Programms können die wichtigsten Funktionen des Prüfstands verändert und abgerufen werden. Die Geräte sind technisch veraltet und unzureichend dokumentiert, sie entsprechen auch keinem gängigen Industriestandard. Das Regelverhalten führt zu sehr langen Einschwingphasen und Regelabweichungen außerhalb der geforderten Toleranzbandbreiten. Dadurch kommt es zu unzumutbar langen Prüfungszeiten und Qualitätseinbußen, was zu Kundenreklamationen führt. Erste Versuche mit der Anlage zeigten zunächst, daß der Stellantrieb HM 4012 RP/E in Verbindung mit dem Ventil SV 2.1 des Kühlkreislaufes zu langsam war und stark nichtlineares Verhalten aufwies. Er wurde durch ein Stromventil mit Stellantrieb des Typs HM 2025 RP/24 ersetzt. Die Ansteuerung des Heizkreises und die Sensorik konnten beibehalten werden. Die Befeuchtung der Innenkammerluft geschieht mit Hilfe eines manuell geschalteten Dampferzeugers (1.000 W). Zur Automatisierung dieser Funktion wurde zusätzlich ein Thyristorsteller eingebaut, der den Dampferzeuger im Rahmen eines Regelkreises ansteuert, wobei der Feuchtesensor GH 2.2 den Istwert liefert.

#### **4.2 Neue Automatisierungstechnik**

Um für den beschriebenen Einsatzbereich des Prüfstands ein möglichst flexibles meß- und regelungstechnisches Konzept zur Verfügung zu stellen, kam ein dezentrales SPS-System vom Typ "S7-300" mit übergeordneter Visualisierung (PC mit "ProTool/ Pro") zum Einsatz, dessen analoge und digitale Einund Ausgänge frei programmierbar sind. Ein solches System entspricht dem aktuellen Industriestandard und ermöglicht dem Anwender, auf geänderte Randbedingungen schnell und ohne größeren Aufwand zu reagieren. Die Innenkammer wurde aus der alten Anlage schrittweise ausgegliedert, mit der SPS neu verschaltet und parallel zur alten Instrumentierung der Außenkammer betrieben. Die Steuerung des Meßablaufes und die Visualisierung wurden auf das neue System übertragen (unter Beibehaltung der vorhandene Schütztechnik, Relais, Aktoren und Leitungen).

#### **4.3 Neue Software**

Das SPS-System wurde nach IEC 61131 programmiert. Zur Realisierung der Temperatur- und Feuchteregelkreise kamen die Softwarepakete "PID Control (FB41)" und "PID Temperature Control (FB58)" zum Einsatz (s. Bild 4.1). Sie umfassen folgende Komponenten:

Funktionsbausteine CONT\_C (kontinuierlicher Regler), CONT\_S (Schrittregler), PULSEGEN (Pulsbreitenmodulator) und Bedieneroberfläche zum Konfigurieren und Parametrieren der Reglerbausteine.

Es handelt sich um reine Software-Regler, bei denen der jeweilige Baustein die komplette Regelfunktion übernimmt. Die zur zyklischen Berechnung benötigten Daten sind in zugeordneten Datenbausteinen (DB) hinterlegt, dadurch kann der Regler-Funktionsbaustein (FB) mehrfach aufgerufen werden.

Ein mit Hilfe der Funktionsbausteine gebildeter Regler setzt sich aus einer Reihe von Teilfunktionen zusammen, die parametriert werden müssen. Zusätzlich zum eigentlichen Regler mit seinem PID-Algorithmus sind Funktionen zur Aufbereitung des Soll- und Istwertes sowie zur Nachbereitung der errechneten Stellgröße integriert.

Die vorhandene Visualisierung wurde durch das modernes System "ProTool" ersetzt, wobei sich die einzelnen Bildschirmdarstellungen am Technologieschema nach Bild 1.1 orientierten.

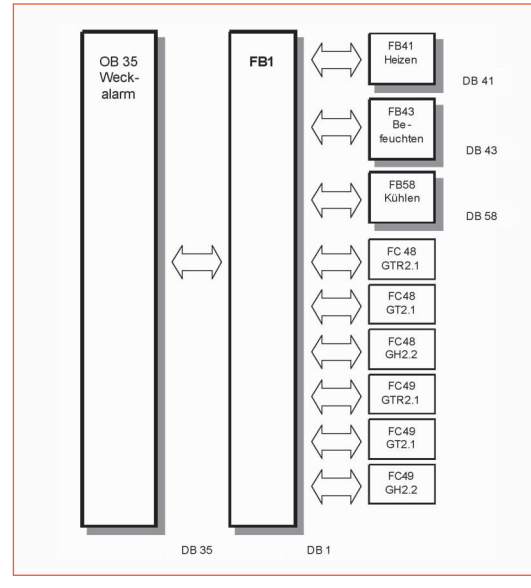

*Bild 4.1: Software-Struktur*

#### **4.4 Messungen an Regelstrecken**

Zur Ermittlung des dynamischen Verhaltens der Temperatur- und Feuchteregelstrecken wurden deren Sprungantworten mit angeschlossenem Prüfling ("Ned Air Type WTA HR-400R") aufgezeichnet und daraus die Regelparameter berechnet. Als optimale PID-Parameter der Kühlstrecke ergaben sich

 $K_p = 7,05 \text{ V/}^{\circ}\text{C}$ , T<sub>n</sub> = 288 s und T<sub>v</sub> = 50,4 s.

Derartige Messungen wurden für die Streckentypen "Kühlung mit HM 4012 RP/E" (alte Instrumentierung), "Kühlung mit HM 2025 RP/24" (neue Instrumentierung), "Heizung EH 2.1" und "Befeuchtung" durchgeführt. Die Ergebnisse sind Tabelle 4.1 zusammengefaßt.

| Art            | $K_{c}$           |       |          | $K_{\rm o}$                      |       | $\mathbb{T}_{\mathsf{v}}$ |
|----------------|-------------------|-------|----------|----------------------------------|-------|---------------------------|
| Kühlung mit HM | $4,8^{\circ}$ C/V | 3 min | $25$ min | $1,1 \text{ V}$ <sup>o</sup> C   | 720 s |                           |
| 4012 RP/E und  |                   |       |          |                                  |       |                           |
| GTR 2.1        |                   |       |          |                                  |       |                           |
| Kühlen mit HM  | $3,1^{\circ}$ C/V | 2 min | 46 min   | $7.1 V$ <sup>o</sup> C           | 288 s | 50,4 s                    |
| 2025 RP/24 und |                   |       |          |                                  |       |                           |
| GTR 2.1        |                   |       |          |                                  |       |                           |
| Heizung EH 2.1 | $3,1^{\circ}$ C/V | 4 min | 44 min   | $0.5 V$ <sup>o</sup> C           | 960s  |                           |
| mit GTR 2.1    |                   |       |          |                                  |       |                           |
| Befeuchtung    |                   |       |          |                                  |       |                           |
| mit GH $2.2$   | 19,3%/V 46 min    |       | 144 min  | $0,21 \text{ V} / \%$ 184 min  - |       |                           |

*Tabelle 4.1: Parameter der Regelstrecken des Prüfstandes*

## **4.5 Messungen an Regelkreisen**

Den Abschluß der Arbeit bildete der Nachweis, daß die gewonnenen Parameter aus Kap. 4.4 praktisch anwendbar sind und das Regelverhalten deutlich verbessern. Hierzu wurden Sprungantworten der geschlossenen Temperatur- und Feuchteregelkreise mit angeschlossenem Prüfling aufgenommen und ausgewertet, wobei das Kühlregister dem Heizregister und der Befeuchtung entgegen arbeitete. Als Bedieneroberfläche diente eine in "ProTool/Pro" programmierte Bildschirmdarstellung.

Wie praktische Meßreihen zeigten, liegt die Regelabweichung bei angeschlossenem Prüfling "Ned Air Type WTA HR-400R" noch nicht ganz in der geforderten Größenordnung von ± 0,2 °C, aber nach einer ausreichenden Einschwingdauer werden ± 0,3 °C sicher erreicht. Das gilt für alle drei von der Prüfvorschrift verlangten Außenkammertemperaturen  $\vartheta_{A} = +10 \degree C$ , +4 °C und -4 °C (Regler jeweils vom Typ PID).

Mit anderen Prüflingen kann sich die Regelabweichung merklich vergrößern. Nimmt man z. B. das Gerät vom Typ "Westaflex WAC 140", dann erhält man ± 0,5 °C. Die Regelparameter müssen also für jeden Prüfling neu ermittelt werden.

Die Regelung der Befeuchtung funktioniert noch nicht befriedigend. Die Versuche lieferten zu große Regelabweichungen und relative Feuchtewerte. Als Ursache kommt eine Behinderung des Feuchtigkeitsabtransports aus der Innenkammer in Frage.